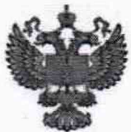

ФЕДЕРАЛЬНОЕ АГЕНТСТВО ПО ТЕХНИЧЕСКОМУ РЕГУЛИРОВАНИЮ И МЕТРОЛОГИИ

# **ФЕДЕРАЛЬНОЕ БЮДЖЕТНОЕ УЧРЕЖДЕНИЕ «ГОСУДАРСТВЕННЫЙ РЕГИОНАЛЬНЫЙ ЦЕНТР СТАНДАРТИЗАЦИИ, МЕТРОЛОГИИ И ИСПЫТАНИЙ В Г. МОСКВЕ И МОСКОВСКОЙ ОБЛАСТИ» (ФБУ «РОСТЕСТ МОСКВА»)**

**У Т В Е РЖ Д А Ю** Заместитель генерального директора

ФБУ «Ростест-Москва» А.Д. Меньшиков » августа 2019 г.

Государственная система обеспечения единства измерений

УСТАНОВКА ПОВЕРОЧНАЯ РАСХОДОМЕРНАЯ ТеРосс-УПР

Методика поверки

РТ-МП-6260-449-2019

г. Москва 2019 г.

## 1 Общие положения

1.1 Настоящая методика поверки распространяется на установку поверочную расходомерную ТеРосс-УПР, зав. № 001 (далее - установку), изготовленную по технической документации ООО «Техно-Терм», г. Раменское Московской обл., и устанавливает методику ее первичной и периодической поверок.

1.2 Интервал между поверками - 1 год.

# 2 Операции поверки

2.1 При проведении поверки выполняют следующие операции:

- внешний осмотр пункт 7.1;
- проверка герметичности пункт 7.2;
- $-$  опробование пункт 7.3;

- определение метрологических характеристик - пункт 7.4.

2.2 В случае отрицательных результатов поверки необходимо провести градуировку ПРЭ. Если и после этого результаты поверки будут отрицательными, то поверку прекращают до выяснения и устранения причин.

# 3 Средства поверки

3.1 При проведении поверки применяют средства поверки, указанные в таблицах 2 и 3. Таблица 1 – Средства поверки

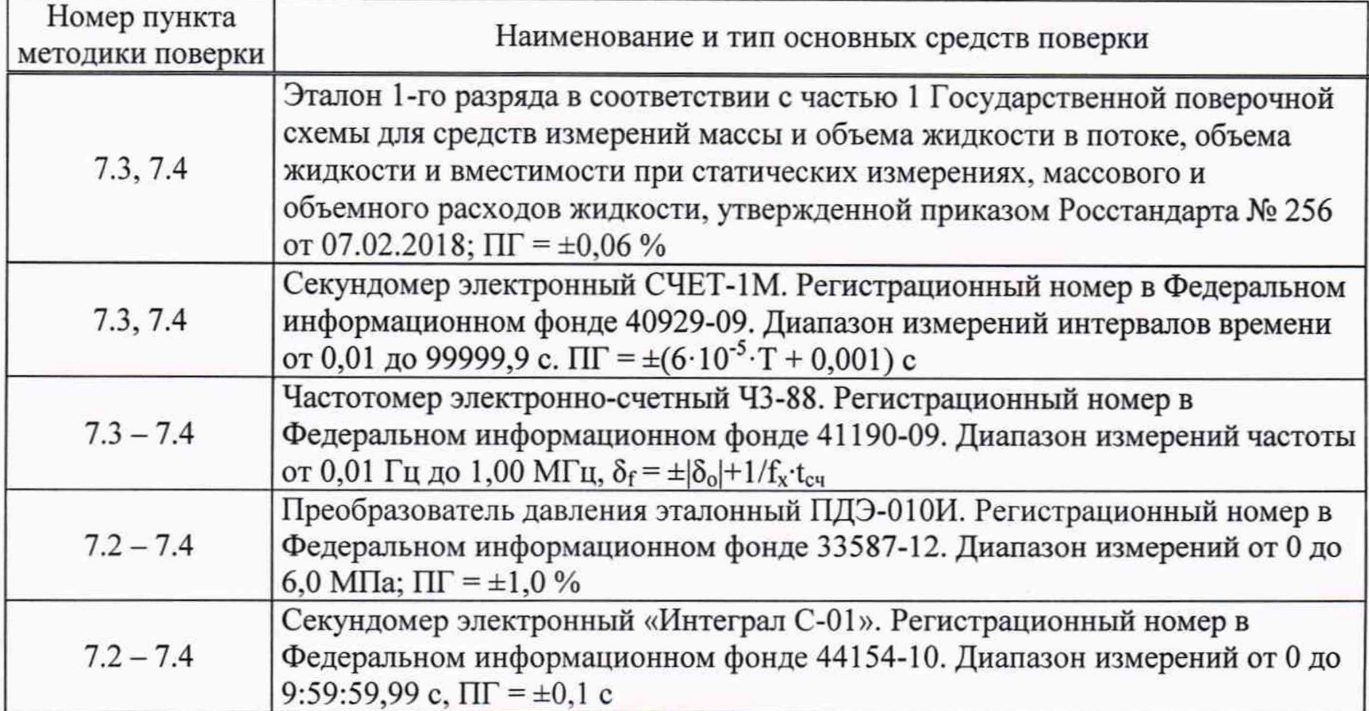

Таблица 2- Вспомогательные средства поверки

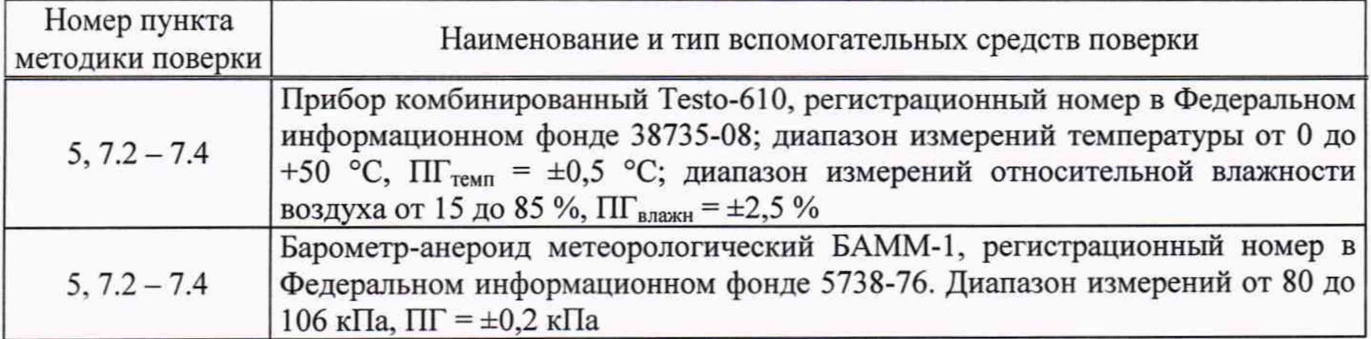

3.2 Допускается применение аналогичных средств поверки, обеспечивающих определение метрологических характеристик поверяемых средств измерений с требуемой точностью.

# 4 **Требования безопасности**

При проведении поверки должны выполняться следующие требования безопасности:

- к проведению поверки допускаются лица, прошедшие инструктаж по технике безопасности на рабочем месте и имеющие группу по технике электробезопасности не ниже третьей;
- вся аппаратура, питающаяся от сети переменного тока, должна быть заземлена;
- все разъемные соединения линий электропитания и линий связи должны быть исправны;
- соблюдать требования безопасности, указанные в технической документации на поверяемую установку, применяемые средства поверки и вспомогательное оборудование;
- поверитель должен соблюдать правила пожарной безопасности, действующие на предприятии.

#### **5 Условия поверки**

При проведении поверки должны быть соблюдены следующие условия:

- температура окружающего воздуха:  $+(25 \pm 10)$  °C;
- относительная влажность: от 20 до 80 %;
- атмосферное давление: от 84 до 106 кПа;
- поверочная среда: вода по СанПиН 2.1.4.1074-01;
- дрейф температуры поверочной среды не должен превышать 3 °С/ч.

### **6 Подготовка к поверке**

6.1 Подготавливают к работе средства измерений, применяемые при поверке установки, в соответствии с их эксплуатационной документацией.

6.2 Подготавливают установку к работе в соответствии с указаниями, изложенными в руководстве по эксплуатации (РЭ).

6.3 Подключают установку к другим средствам поверки в соответствии со своей эксплуатационной документацией.

6.4 Перед началом поверки необходимо в каналах ПРЭ установки установить и выдержать в течение  $15-20$  минут расход поверочной среды, равный, примерно,  $(0,3-0,5)$  $Q_{\text{max}}$  (где  $Q_{\text{max}}$  максимальное значение расхода для данного ПРЭ (Приложение А к настоящей методике поверки)).

## 7 **Проведение поверки**

7.1 Внешний осмотр

При внешнем осмотре установки проверяется:

- маркировка ПРЭ должна соответствовать данным, указанным в РЭ. Целостность шильдиков ПРЭ не должна быть нарушена;
- заводские номера ПРЭ и установки должны соответствовать записи в Паспорте;
- корпуса ПРЭ не должны иметь механических повреждений, влияющих на работоспособность;
- проточная часть ПРЭ не должна иметь на внутренней поверхности грязи и отложений.

Результат проверки считается положительным, если по внешнему виду и маркировке установка соответствует данным, указанным в РЭ.

#### 7.2 Проверка герметичности

Герметичность проверяют созданием эксплуатационного давления в рабочих полостях ПРЭ и установки и выдержкой его в течение 10 минут. Контроль давления осуществляется по преобразователю давления эталонному ПДЭ-010И, а контроль времени - по секундомеру электронному «Интеграл С-01».

Результат проверки считается положительным, если в местах соединений и на корпусах ПРЭ не наблюдается каплеобразования или течи. Падение давления допускается не более 0,02 МПа.

#### 7.3 Опробование

При опробовании установки проверяется работоспособность всех ее узлов и агрегатов в соответствии с РЭ.

Допускается совместить данный пункт с п.п.7.4 настоящей методики поверки.

7.3.1 Через ПРЭ пропускают некоторое количество воды на расходе  $(0,3 - 0,5)$  $O_{\text{max}}$ (Приложение А).

Установка считается поверенной по данному пункту, если выполняются условия:

- в рабочем режиме установка регистрирует измеряемый объемный расход;

- при неизменной скорости потока регистрируемое установкой значение текущего объемного расхода должно быть неизменно.

7.3.2 Проверка идентификационных данных программного обеспечения

Проверяют соответствие идентификационных данных программного обеспечения (ПО). Для этого необходимо выполнить следующие операции:

- для программы ПК «TeRoss-UPR»: необходимо запустить программу поверки установки «TeRoss-UPR», войти в меню программы «О программе», войти в подменю «Идентификационные данные программы» и убедиться, что идентификационные данные соответствуют данным, указанным в таблице 3.
- для расходомеров ТеРосс-ИБ (ПРЭ): необходимо запустить программу поверки установки «TeRoss-UPR», войти в меню программы «О программе», войти в подменю идентификационные данные ПРЭ, поочередно выбирая номера ПРЭ для каждого убедиться, что идентификационные данные соответствуют данным, указанным в таблице 3.

Необходимо переписать идентификационные данные ПО в протокол поверки.

Результаты поверки считают положительными, если данные ПО соответствуют данным, указанным в таблице 3.

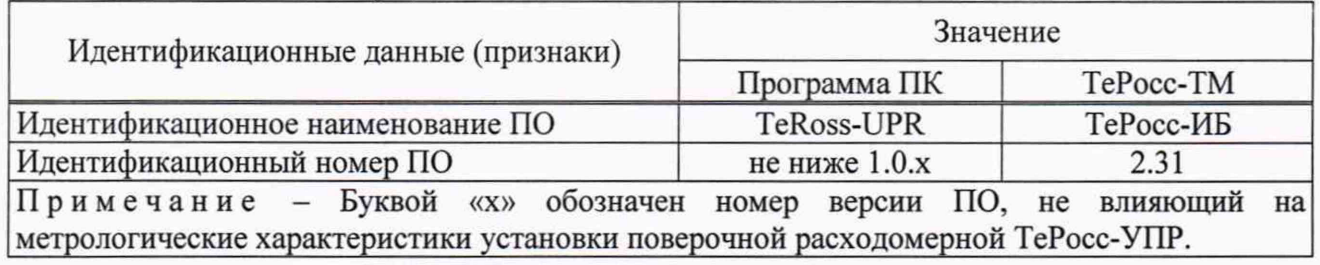

#### Таблица 3 - Идентификационные данные

## 7.4 Определение метрологических характеристик

Поверка комплектов из двух ПРЭ. входящих в состав установки, может проводиться по двум вариантам. Оба варианта равнозначны. Достаточно провести поверку по одному из вариантов:

- -ПРЭ демонтируют из установки и транспортируют на эталон, имеющий более высокие показатели точности в соответствии с государственной поверочной схемой;
- в измерительные линии установки, вместо поверяемых расходомеров, устанавливается эталонпереносчик, и с помощью него осуществляется поверка ПРЭ установки.

7.4.1 Определение относительной погрешности измерений объемного расхода (объема) ПРЭ.

Определение относительной погрешности измерений объемного расхода (объема) ПРЭ проводят при помощи поверочной установки.

Допускается проводить поверку только по объемному расходу или объему.

Определение относительной погрешности проводят на расходах  $Q_{\text{min}}$ , 0,1 $Q_{\text{max}}$  и 0,9 $Q_{\text{max}}$ . (где  $Q_{\min}$  - минимальный расход ПРЭ, где  $Q_{\min}$  - минимальный расход ПРЭ (Приложение А)).

Примечания:

1. для ПРЭ с DN  $\geq$  65 и эталонов-переносчиков, допускается проводить поверку на расходах  $Q_{\text{min}}$ ,  $0, 1 \cdot Q_{\text{max}}$  **и**  $0, 5 \cdot Q_{\text{max}}$ ;

2. для ПРЭ с DN = 300, допускается проводить поверку на расходах: 40 м3/ч, 200 м3/ч и 500 м3/ч.

Величины расходов  $(0,1 - 0,9)$ · $Q_{\text{max}}$  устанавливают с допуском  $\pm 5$  %, а расходы  $Q_{\text{min}} - c$ допуском ±10 *% .*

К поверочной установке ПРЭ подключаются при помощи кабелей «старт/стоп» (непосредственно к установке) и связи (к ПК - для передачи данных об объемном расходе (объеме) и синхронизации поверочной установки с ПРЭ).

В каждой точке проводят не менее пяти измерений. Если в точке поверки погрешность каждого ПРЭ превысила допускаемую, то измерение повторяют, а неудовлетворительное измерение исключают из протокола поверки.

Примечание: Градуировать пару ПРЭ следует таким образом, чтобы относительные погрешности каждого ПРЭ имели одинаковый знак. Если градуировка ПРЭ не привела к положительному результату, то его бракуют и заменяют на новый (с соответствующей записью в паспорте установки).

Вычисляют относительную погрешность измерений объемного расхода *S qi,* % или объема  $\delta_{Vi}$ , %, при *i*-ом измерении по формулам

$$
\delta_{Qi} = \frac{Q_i - Q_{sm}}{Q_{sm}} \cdot 100\,,\tag{1}
$$

$$
\delta_{Vi} = \frac{V_i - V_{sm}}{V_{sm}} \cdot 100\,,\tag{2}
$$

где  $Q_i$  – расход по ПРЭ, м<sup>3</sup>/ч;

 $Q_{3m}$  – расход по поверочной установке, м<sup>3</sup>/ч;  $V_i$  – объем по ПРЭ, м<sup>3</sup>;  $V_{3m}$  – объем по поверочной установке, м<sup>3</sup>.

За результат принимают наихудшее среднее арифметическое значение относительной погрешности по всем точкам расхода. Результаты измерений и расчетов заносят в протокол произвольной формы (Приложение Б настоящей методики поверки).

Результаты поверки ПРЭ по данному пункту считают положительными, если наихудшее среднее значение относительной погрешности измерений объемного расхода (объема) не превышает ±**0,2** %.

7.4.2 Определение относительной погрешности расхождения пары ПРЭ

Определение относительной погрешности расхождения пары ПРЭ осуществляется по объемному расходу, при помощи поверочной установки.

Допускается совместить данный пункт с п.п.7.4.1.

Определение относительной погрешности проводят на расходах  $Q_{\text{min}}$ , 0,1 $\cdot Q_{\text{max}}$  и 0,9 $\cdot Q_{\text{max}}$ .

Примечания:

1. для ПРЭ с DN  $\geq$  65 и эталонов-переносчиков, допускается проводить поверку на расходах  $Q_{\text{min}}$ ,

# $0,1$  Отах и  $0,5$  Отах;

2. для ПРЭ с DN = 300, допускается проводить поверку на расходах: 40 м<sup>3</sup>/ч, 200 м<sup>3</sup>/ч и 500 м<sup>3</sup>/ч.

Величины расходов  $(0,1 - 0,9)$   $Q_{\text{max}}$  устанавливают с допуском  $\pm 5$  %, а расходы  $Q_{\text{min}} - c$ допуском ±10 %.

В каждой точке проводят не менее пяти измерений.

Определение относительной погрешности расхождения пары ПРЭ производится следующим образом:

- определяется средний арифметический расход для обоих ПРЭ из состава пары, за пять измерений - $Q_{\text{HP}3A}$  и  $Q_{\text{TP}3B}$ , м<sup>3</sup>/ч, соответственно;

- определяется относительная погрешность расхождения пары ПРЭ,  $\delta_{HP2}$ , %

$$
\delta_{\Pi P3} = \frac{Q_{\Pi P3B} - Q_{\Pi P3A}}{Q_{\Pi P3A}} \cdot 100 \,. \tag{3}
$$

За результат принимают наихудшее из полученных среднеарифметических значений в каждой точке поверки. Результаты измерений и расчетов заносят в протокол произвольной формы (Приложение Б).

Результаты поверки ПРЭ по данному пункту считают положительными, если наихудшее среднее арифметическое значение относительной погрешности расхождения пары ПРЭ, в каждой точке, не превышает ±0,2 %.

7.4.3 Определение относительной погрешности измерений интервалов времени

Определение относительной погрешности измерений интервалов времени осуществляют при помощи электронного секундомера или частотомера.

При проведении поверки ПРЭ по объемному расходу допускается п. 7.4.3 не выполнять.

Подключают эталонное СИ к выходу «старт/стоп» СОИ установки (Приложение В к настоящей методике поверки).

а) При применении частотомера

Переводят частотомер в режим измерений длительности с заполнением метками 1 мс. Последовательно подают сигнал «старт/стоп», с интервалом, равным 100 и 200 секунд, соответственно. По окончании фиксируют показания частотомера и считывают измеренное значение интервалов времени с монитора персонального компьютера (ПК).

В каждом из интервалов выполняют серию из трех измерений. За результат принимают наихудшее значение относительной погрешности. Результаты измерений заносят в протокол произвольной формы (Приложение Б).

Относительную погрешность определяют по формуле

$$
\delta_T = \frac{(T_{cu} - T_{u\alpha})}{T_{cu}} \cdot 100\,,\tag{4}
$$

 $T_{u3M}$  – интервал времени, считанный с ПК установки, с; где

Тси - интервал времени по электронному секундомеру, с.

б) При применении электронного секундомера

Переводят электронный секундомер в режим измерений длительности импульса для активного сигнала со срабатыванием по положительному фронту. Последовательно подают сигнал «старт/стоп», с интервалом, равным 100 и 200 секунд, соответственно. По окончании фиксируют показания электронного секундомера и считывают измеренное значение интервалов времени с монитора персонального компьютера (ПК).

На каждом интервале выполняют серию из трех измерений. За результат принимают наихудшее значение относительной погрешности. Результаты измерений заносят в протокол произвольной формы (Приложение Б).

Относительную погрешность определяют по формуле (4).

Результаты поверки установки по данному пункту считают положительными, если наихудшее значение относительной погрешности измерений интервалов времени  $\delta_T$ , %, в каждом интервале времени не превышает ±0,01 %.

7.4.4 Определение допускаемой относительной погрешности установки при измерении объемного расхода (объема)

Допускаемая относительная погрешность установки при измерении объемного расхода равна наихудшему среднему арифметическому значению относительной погрешности ПРЭ по всем точкам расхода (п.п.7.4.1):  $\delta_{\text{O}} = \delta_{\text{Omax}}$ .

Допускаемая относительная погрешность установки при измерении объема рассчитывается по формуле

$$
\delta_V = 1.1 \cdot \sqrt{\delta_{Q\max}^2 + \delta_T^2} \ . \tag{5}
$$

Результаты поверки установки по данному пункту считают положительными, если наихудшее значение относительной погрешности установки при измерении объемного расхода (объема)  $\delta_Q$ , % и  $\delta_V$ , %, не превышает ±0,25 %.

# 8 Оформление результатов поверки

8.1 Результаты поверки заносят в протокол произвольной формы (Приложение Б).

8.2 При положительных результатах поверки выдается свидетельство о поверке в соответствии с действующими правовыми нормативными документами и (или) делается отметка в паспорте прибора. Знак поверки наносится на свидетельство о поверке и (или) в паспорт.

8.3 При отрицательных результатах поверки выдают извещение о непригодности средства измерений с указанием причин.

Начальник лаборатории № 449

Ведущий инженер по метрологии лаборатории №449

ФБУ «Ростест-Москва» А.А. Сулин Ведущий инженер по метрологии лаборатории №449 (Деер Н.В. Салунин

# ПРИЛОЖЕНИЕ А

(справочное)

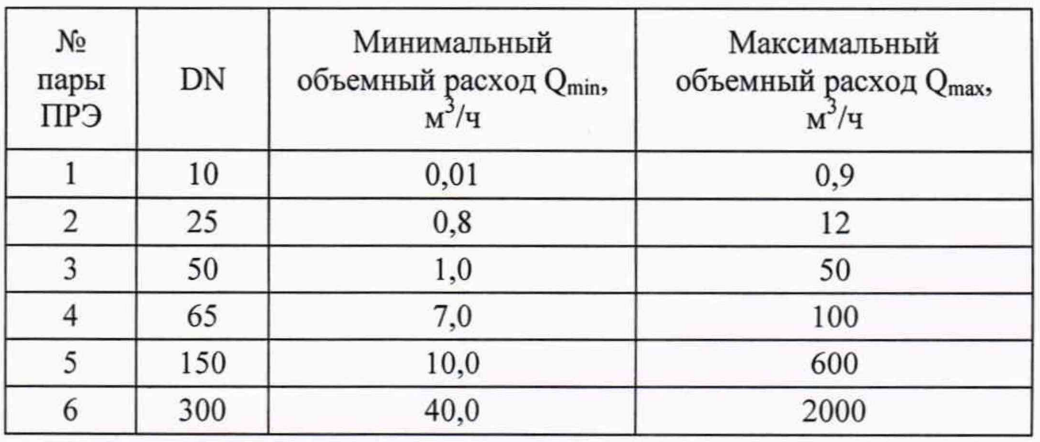

# РАСХОДЫ ЭТАЛОННЫХ ПАР РАСХОДОМЕРОВ

# ПРИЛОЖЕНИЕ Б

(рекомендуемое)

#### ПРИМЕР ПРОТОКОЛА ПОВЕРКИ

#### ПРОТОКОЛ ПОВЕРКИ

 $N_2$   $\qquad \qquad$  or « » 20 r.

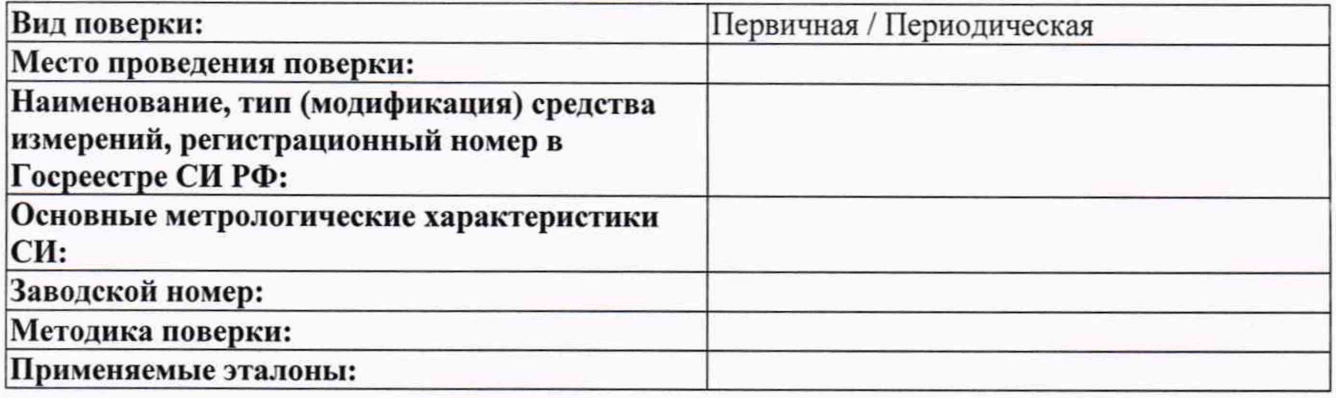

Условия проведения поверки:

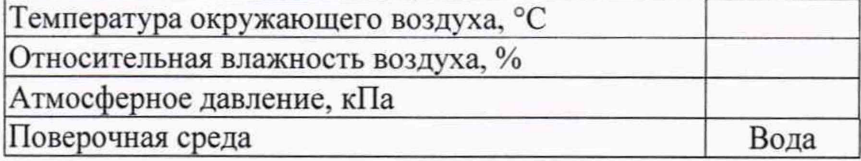

# Результаты поверки:

Внешний осмотр: Соответствует / Не соответствует

Проверка герметичности: Соответствует / Не соответствует

Опробование: Соответствует / Не соответствует

Таблица 1 - Идентификационные данные

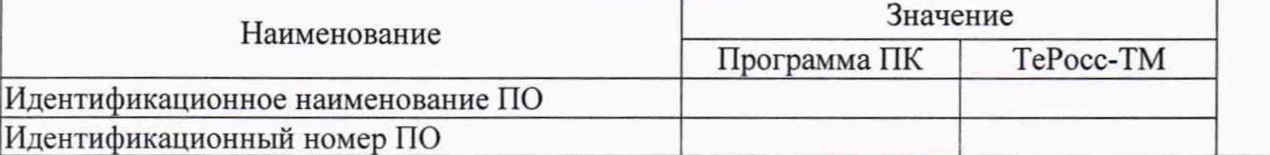

Таблица 2 - Определение относительной погрешности измерений объемного расхода ПРЭ\*

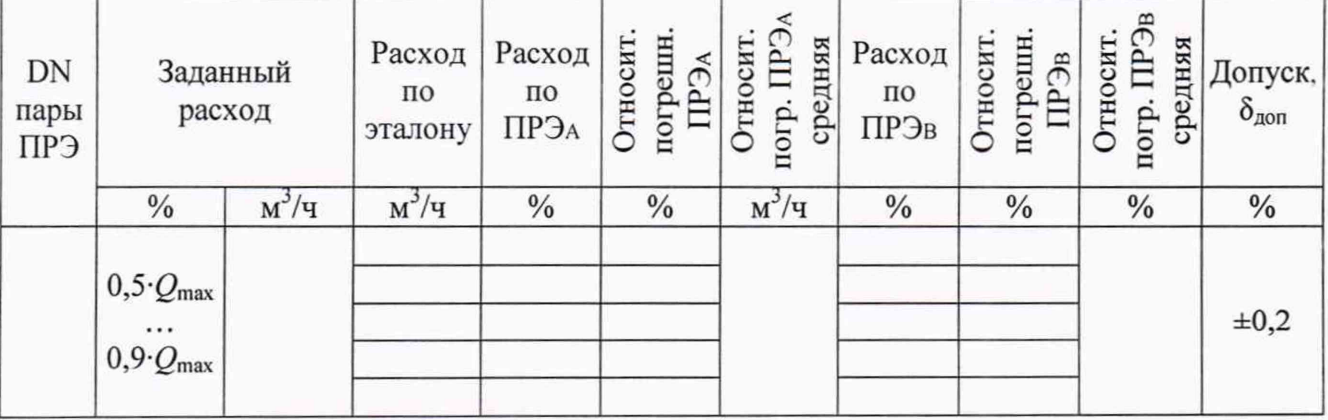

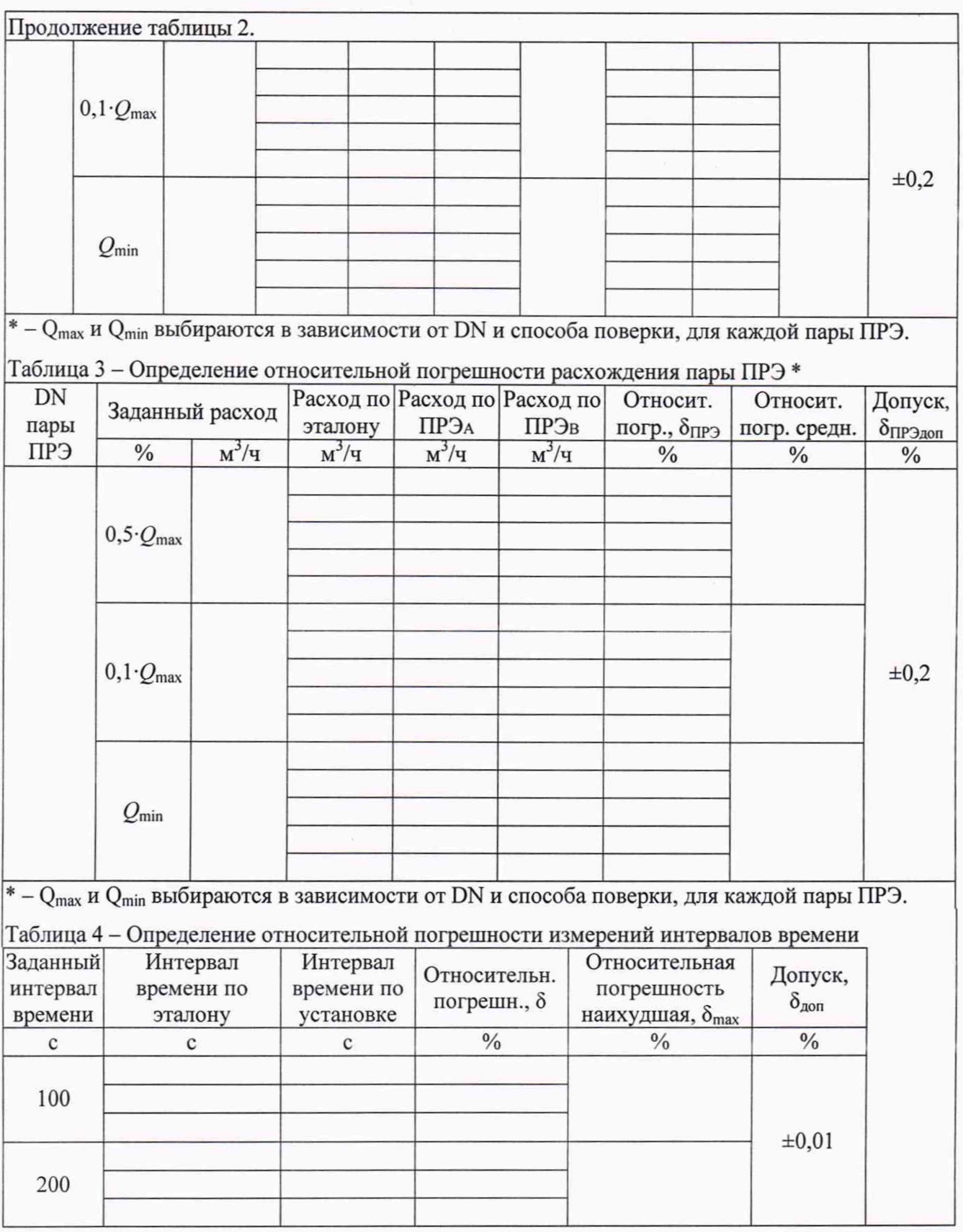

Заключение: Средство измерений пригодно/непригодно к применению.

Поверитель: Поверненные при поверхненные при поверхненные при поведении по поведения при поведении при поведении по

Лист № 11 Всего листов 11

## **ПРИЛОЖЕНИЕ В**

(справочное)

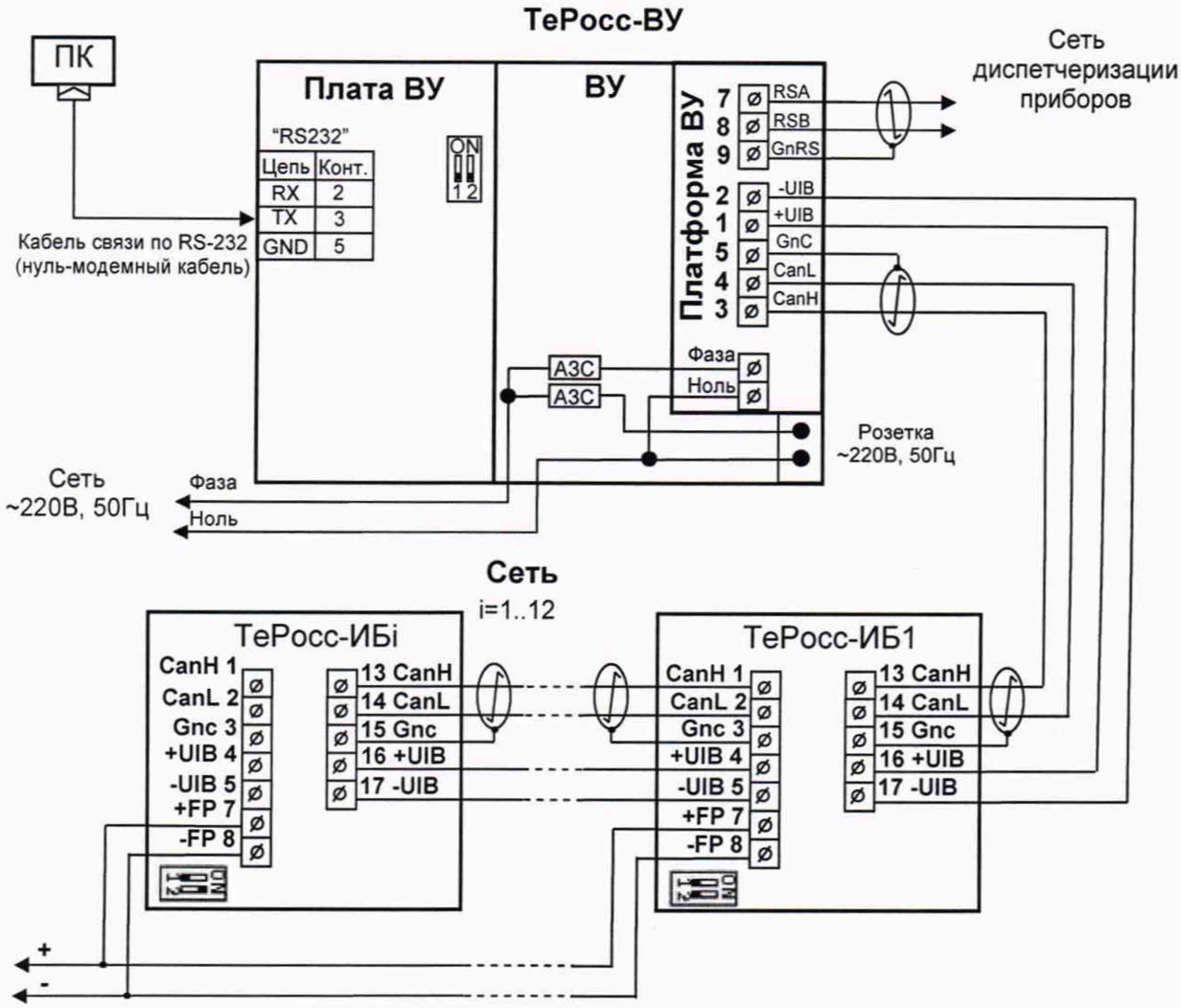

# СХЕМА ЭЛЕКТРИЧЕСКИХ ПОДКЛЮЧЕНИЙ

Линия старт-стоп